richiedi il modulo di iscrizione a

**INFORMAZIONE SCUOLA®** 

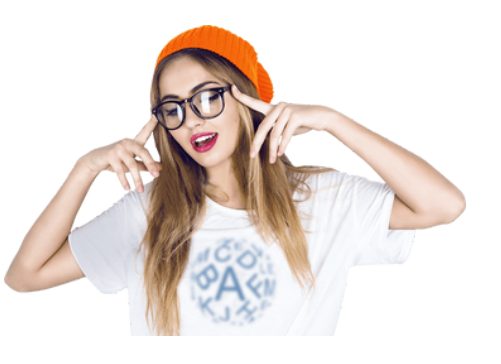

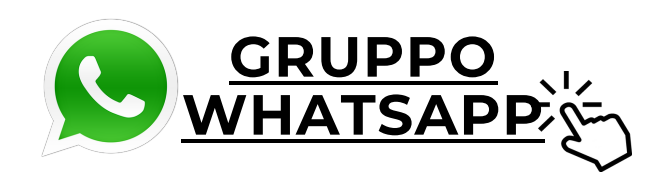

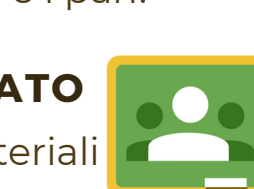

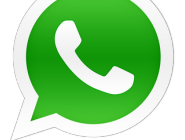

#### **Il nostro corso di formazione è quello che stavi cercando!**

# Ansia da progettazione? Non sai come strutturare una lezione simulata? Non trovi un percorso adatto a te?

Il corso chiarirà tutti i tuoi dubbi su come creare lezioni stimolanti e innovative per i tuoi studenti. Imparerai, a partire dai materiali forniti, a **costruire praticamente un progetto** sulla tua classe di concorso da proporre in classe e/o **da utilizzare come spunto per i prossimi concorsi.** Le attività laboratoriali ti permetteranno di sperimentare empiricamente il sistema di costruzione degli **obiettivi formativi** sotto la nostra supervisione. Inoltre sarai in grado di padroneggiare i principali **strumenti di valutazione**, avendo ben chiaro il concetto di evidenze, per adattarli a tutte le tue esigenze.

> l PNRR richiede al docente, non solo di utilizzare le tecnologie digitali, ma anche di saperle integrare all'interno della didattica quotidiana. Conoscere il **DigComp2.**2 e come utilizzarlo operativamente nella tua progettazione, ti garantisce sia la costruzione inclusiva di una UDA e/o di lezioni simulate sia di potenziare l**'uso critico e responsabile delle informazioni e delle tecnologie digitali** da parte degli studenti.

Alla fine di questo percorso, possiederai un **UDA compilata e corretta** da poter **UDA e lezione** utilizzare come modello per le TUE attività future. Il format della lezione simulata da noi fornito e da te personalizzato, ti permetterà di **adattare velocemente la traccia sorteggiata per la prova orale concorsuale** con quanto appreso durante le lezioni.

# Sei pronto ad **Ecco la nostra proposta:**

# intraprendere questo percorso?

Abbiamo creato per te, la scheda di progettazione per il nostro percorso. **Consultala nella prossima pagina!**

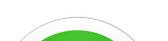

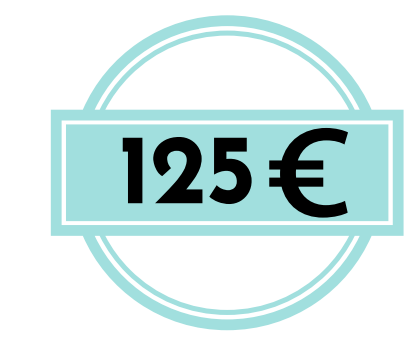

Il corso è pensato per venire incontro alle **TUE esigenze formative**. Spingiti oltre i confini della progettazione attraverso un **percorso teorico-pratico di 12 ORE sull'UDA e sulla lezione simulata!** Il corso ti guiderà *step by step* nella compilazione di una scheda di progettazione, traducendo la teoria in pratica.

**Niente più**

**incertezze!**

# **Il digitale: un goal per la progettazione efficace!**

# **simulata? Tutto pronto**

L'apprendimento significativo è attivo e partecipativo. Il gruppo Wa permetterà lo scambio di info e idee, con i tutor e i pari!

#### **GRUPPO WHATSAPP**

## **CLASSROOM DEDICATO**

Un classroom dedicato permetterà la raccolta di materiali e approfondimenti forniti durante il corso

# **Progettazione**

**UDAe Lezione Simulata**

APPUNTI E SPUNTI: TFA E CONCORSI SCUOLA

e

**INFORMAZIONE** 

**SCUOLA®** 

# **SCHEDA DI PROGETTAZIONE**

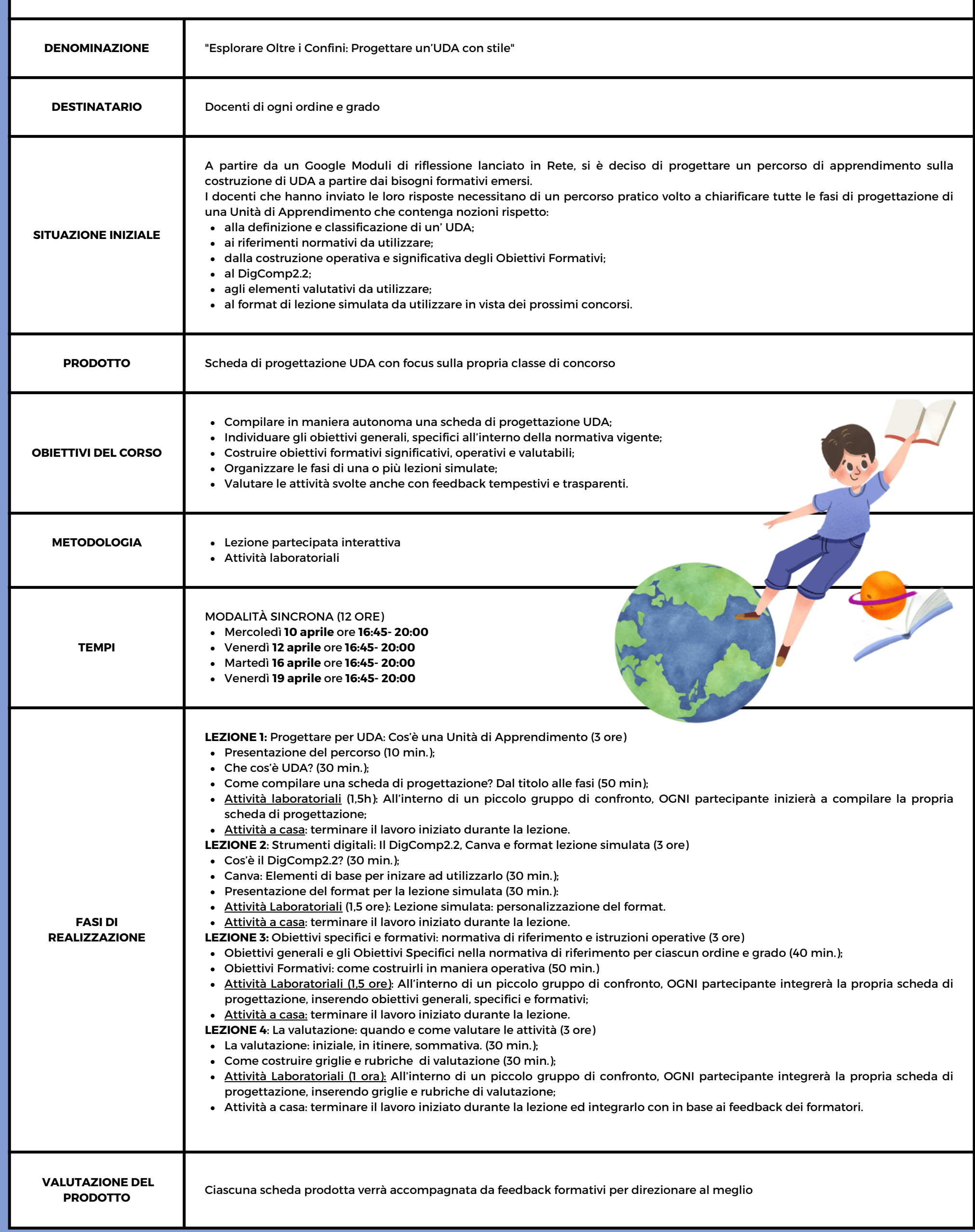

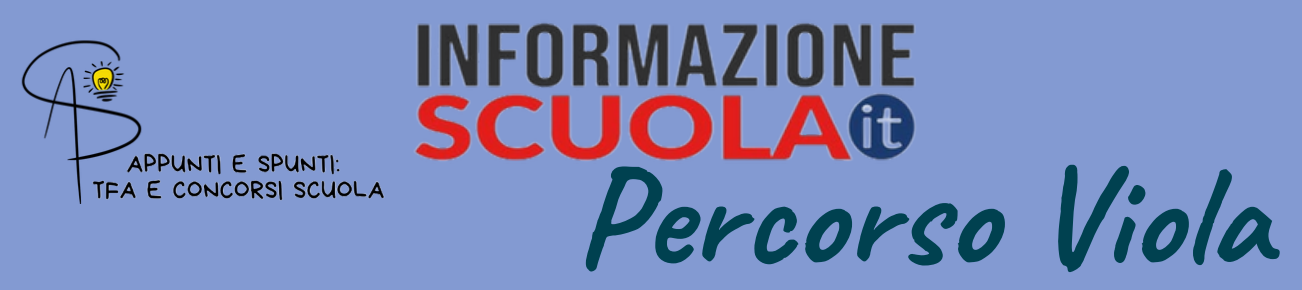

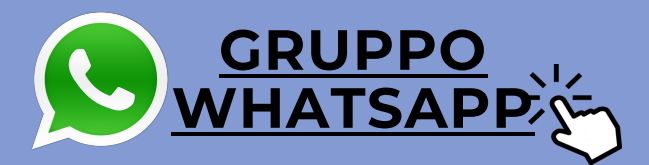

### **SCHEDA DI PROGETTAZIONE**

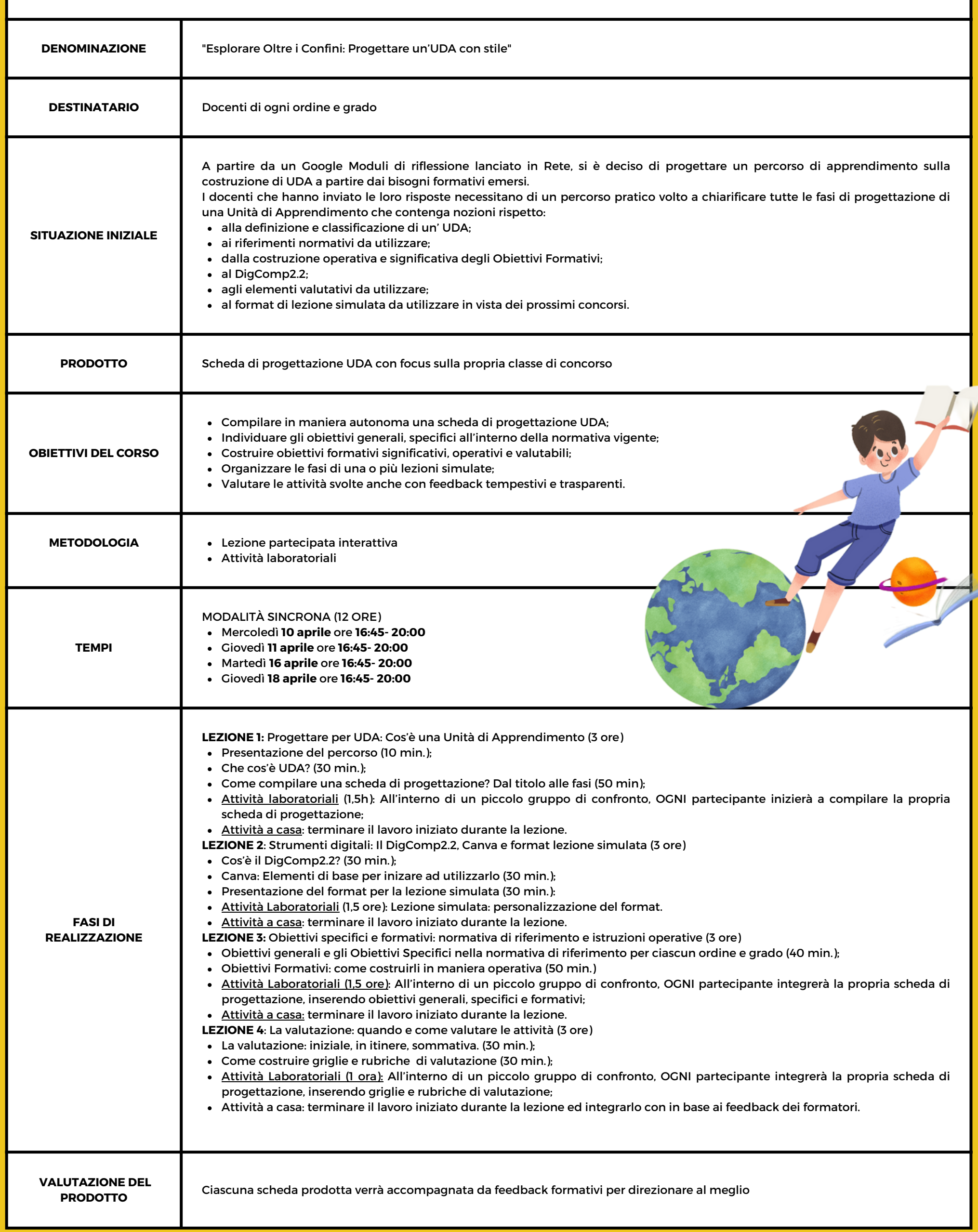

**Percorso Giallo**

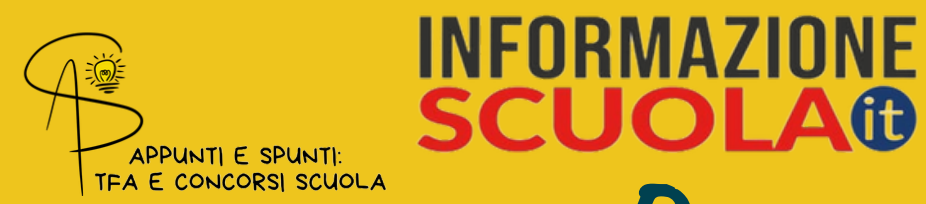

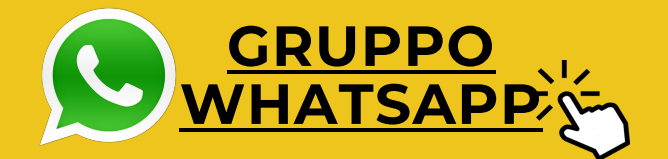